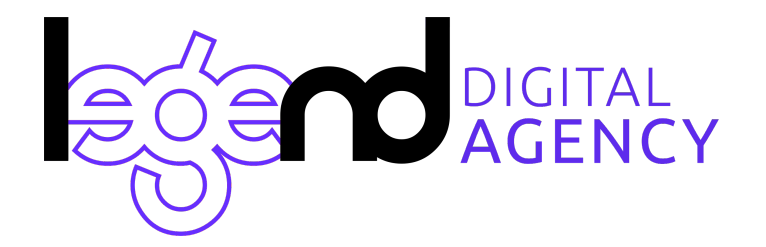

**Легенда –** агентство интернет-маркетинга **[1leg.ru](https://1leg.ru)** Почта: **info@1leg.ru** Тел: **8(937) 51 66 222**

Коммерческое предложение

# Интернет-магазин 1С-Битрикс на готовом решении Аспро: Максимум

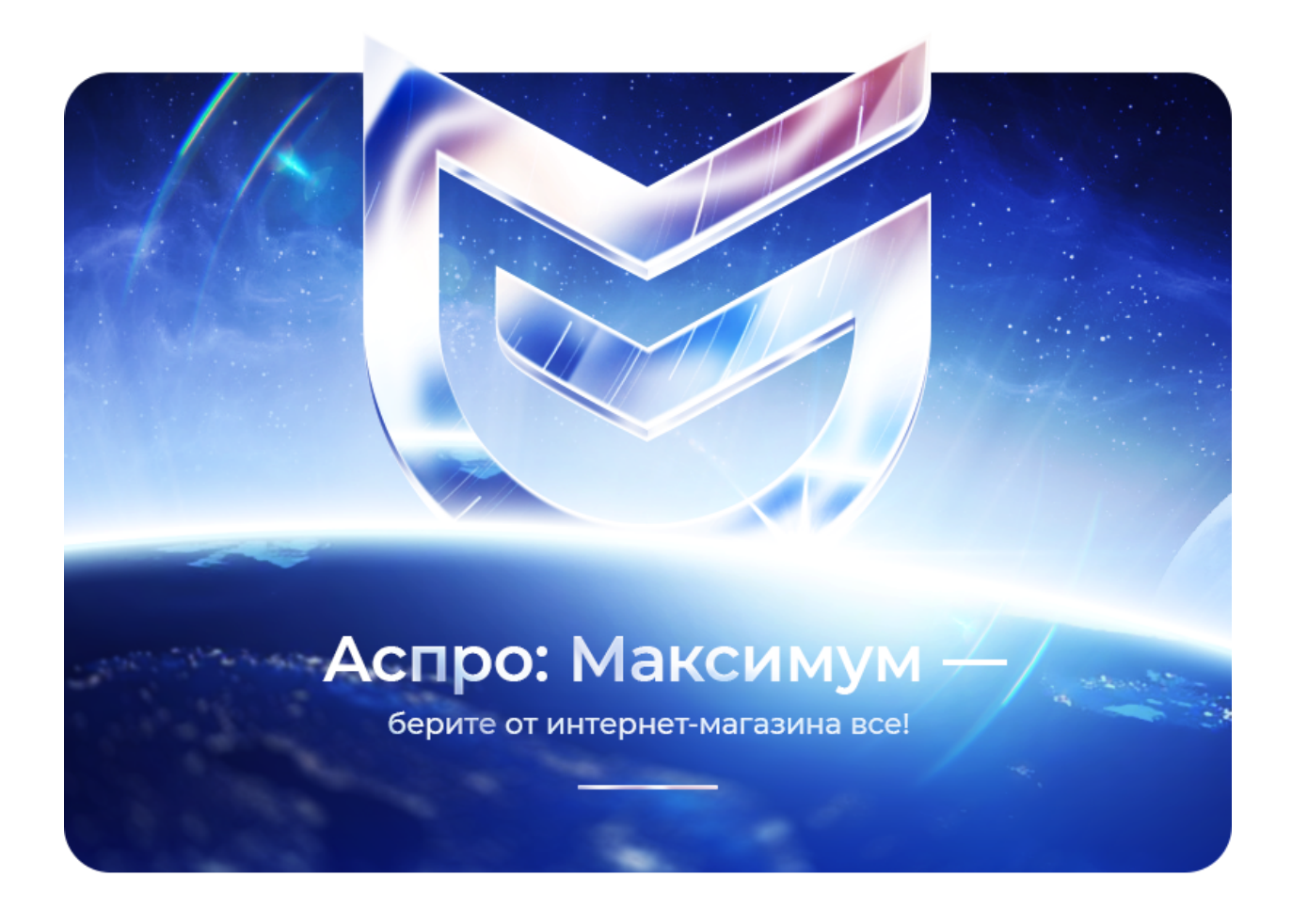

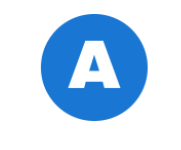

Технологии Аспро

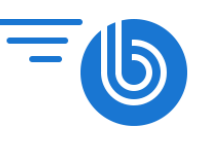

**Автокомпозит** 

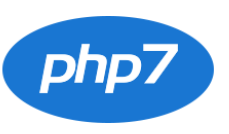

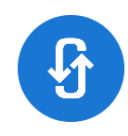

PHP7

Технология AJAX

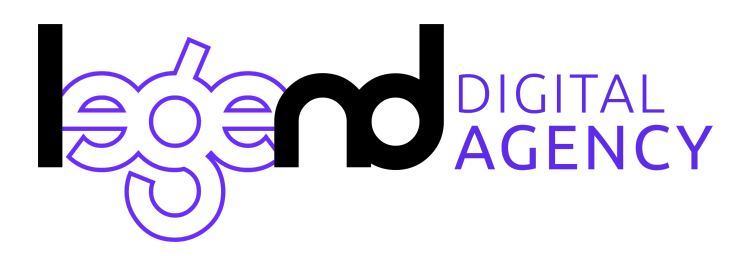

**Легенда –** агентство интернет-маркетинга **[1leg.ru](https://1leg.ru)** Почта: **info@1leg.ru** Тел: **8(937) 51 66 222**

# **О продукте**

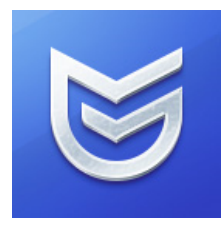

Предлагаем Вам готовое решение для интернет-магазина на платформе 1С-Битрикс — «Аспро: Максимум».

**1С-Битрикс** — самая востребованная платформа среди разработчиков России и СНГ. Объединяет мощный функционал и широкие возможности, аналога которым нет ни в одной российской системе управления сайтом.

**Аспро: Максимум** — универсальный интернет-магазин, разработанный с учетом пожеланий пользователей, современных тенденций и технологий для быстрой загрузки. Работает на опережение, решает реальные задачи бизнеса, идеально отображается на всех устройствах. Новинка 2019 года.

### **Аспро: Максимум — больше, чем просто интернет-магазин**

Покупатели больше не хотят просто просматривать интернет-магазин, им нужно получить эмоции. О товаре, магазине или уровне сервиса. В Аспро: Максимум был пересмотрен каждый блок, с которым столкнутся ваши клиенты. Мы проанализировали сотни пожеланий пользователей, изучили современные тенденции и применили все это в новом решении.

Построить успешный бизнес в онлайне помогут:

- Расчет стоимости доставки в карточке товара;
- Мега-меню для индивидуальной настройки под вашу аудиторию;
- Оптовая покупка нажатием одной галочки;
- Идеальное отображение на всех устройствах;
- Технология быстрой загрузки сайта LazyLoad;
- Мультирегиональность.

#### Быстрый запуск с технической поддержкой и документацией

Начните бизнес в Интернете — запустите сайт на готовом решении! Найдите новые точки роста и повышайте конверсию в покупки без знаний программирования. Подробная документация и специалисты технической поддержки помогут выполнить базовые настройки и быстро запустить онлайн-проект.

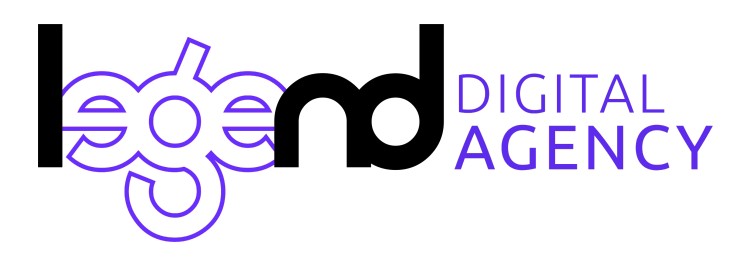

### **Новый стандарт скорости**

В основе работы Аспро: Максимум лежит технология быстрой загрузки LazyLoad. Она направлена на загрузку изображений и блоков сайта по мере просмотра. Сначала загружается только та часть, которую увидит пользователь на первом экране. А по мере пролистывания страниц — остальной контент.

Новая технология **увеличивает скорость загрузки Аспро: Максимум до 95 баллов** по показателям Google PageSpeed Insight.

Используйте эти возможности и опережайте конкурентов!

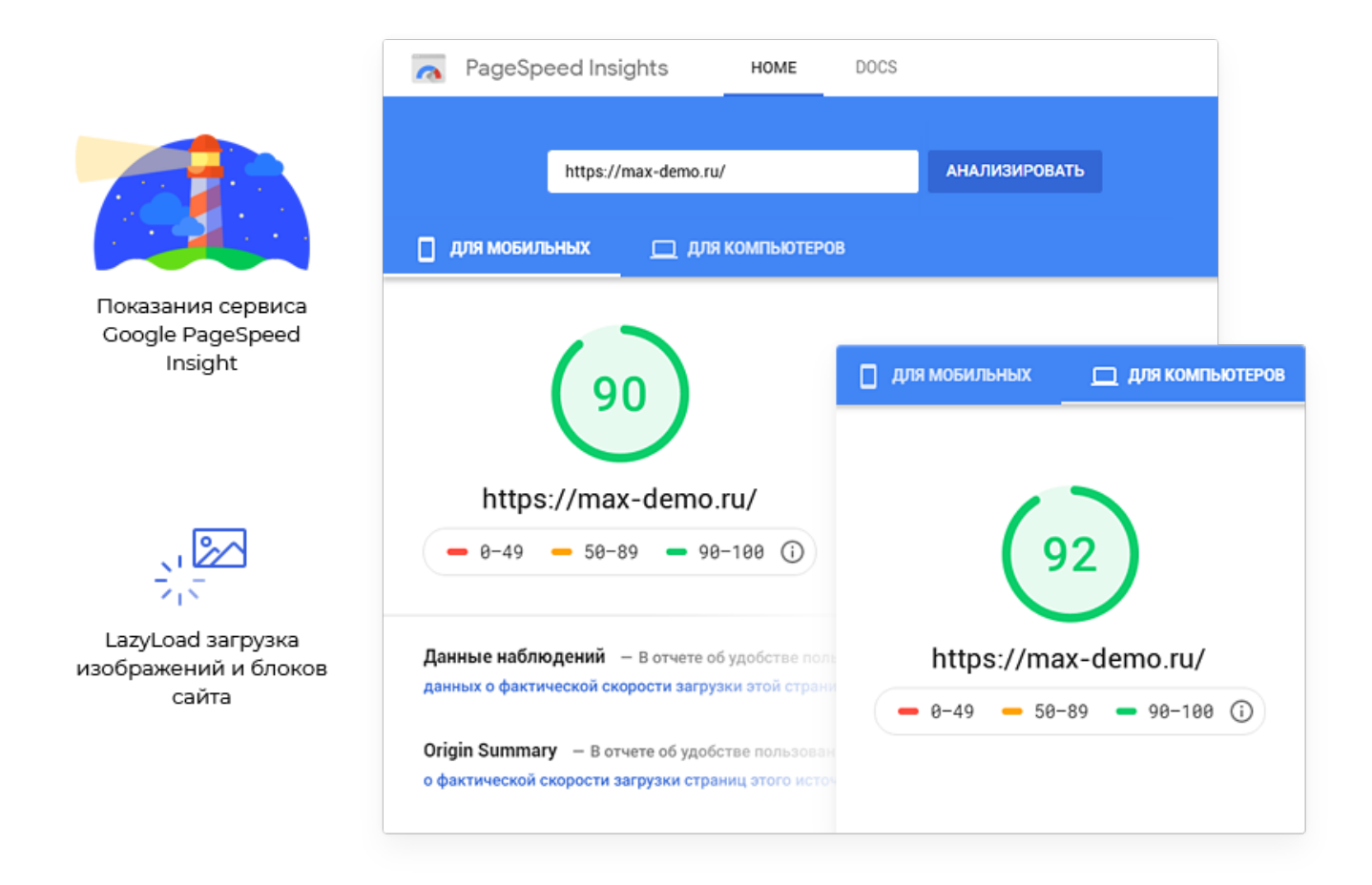

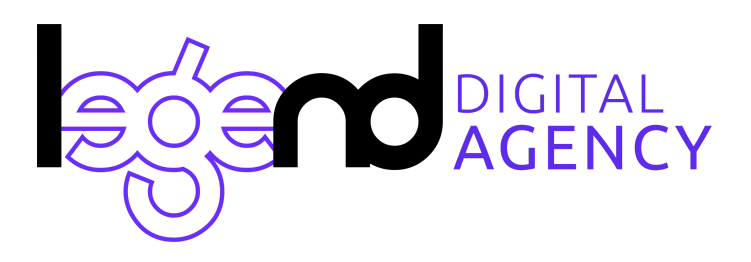

### **Адаптивная версия «Под большой палец»**

Мобильная версия сайта — новый стандарт отношений между покупателем и продавцом. Удобный сайт и понятная навигация увеличивают вовлеченность пользователей, уменьшают количество отказов и повышают продажи. Однако сегодня недостаточно просто сделать адаптивную версию. Все функции интернет-магазина должны быть доступны без лишних движений.

Решение Аспро: Максимум не просто идеально отображается на всех устройствах. Оно удобно для использования одним пальцем. Ничто не помешает вашим клиентам совершить покупку!

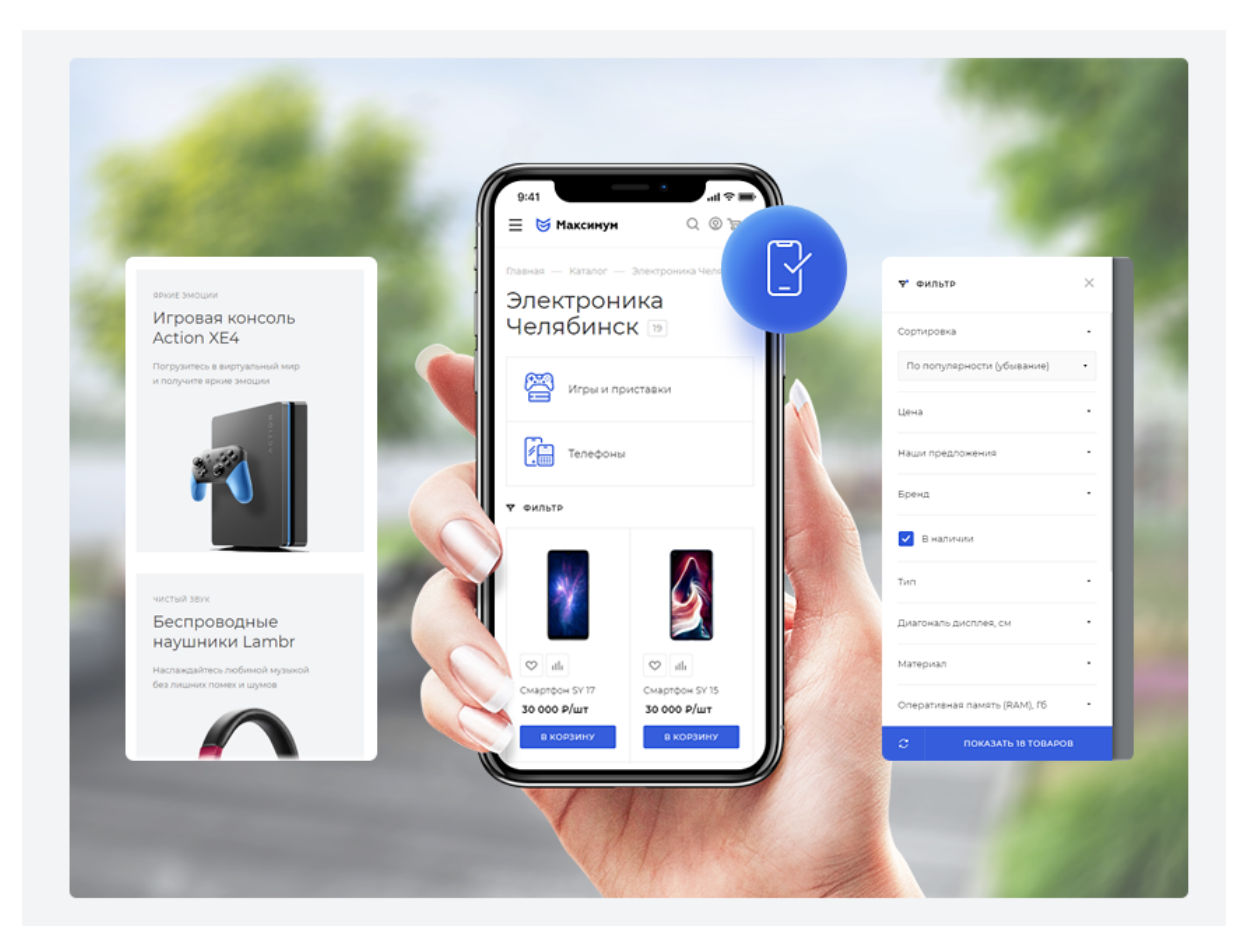

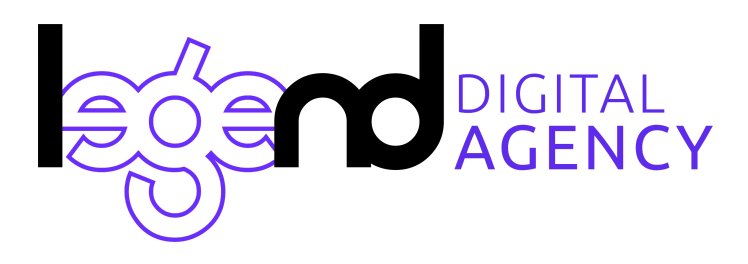

### **Готовые конфигурации — продуманные комбинации для быстрого запуска**

Готовые конфигурации — набор настроек оформления под определенную тематику. Структура сайта, комбинации блоков на главной странице, вид разделов, товаров и другие настройки помогут быстро запустить интернет-магазин.

Оформление тщательно продумано маркетологами и UX-дизайнерами. Выгодное сочетание блоков, их вид отображения и красочные баннеры привлекут внимание клиентов и создадут нужное впечатление о компании. А готовый набор контента поможет запустить интернет-магазин еще быстрее!

### **Карточка товара под любую тематику**

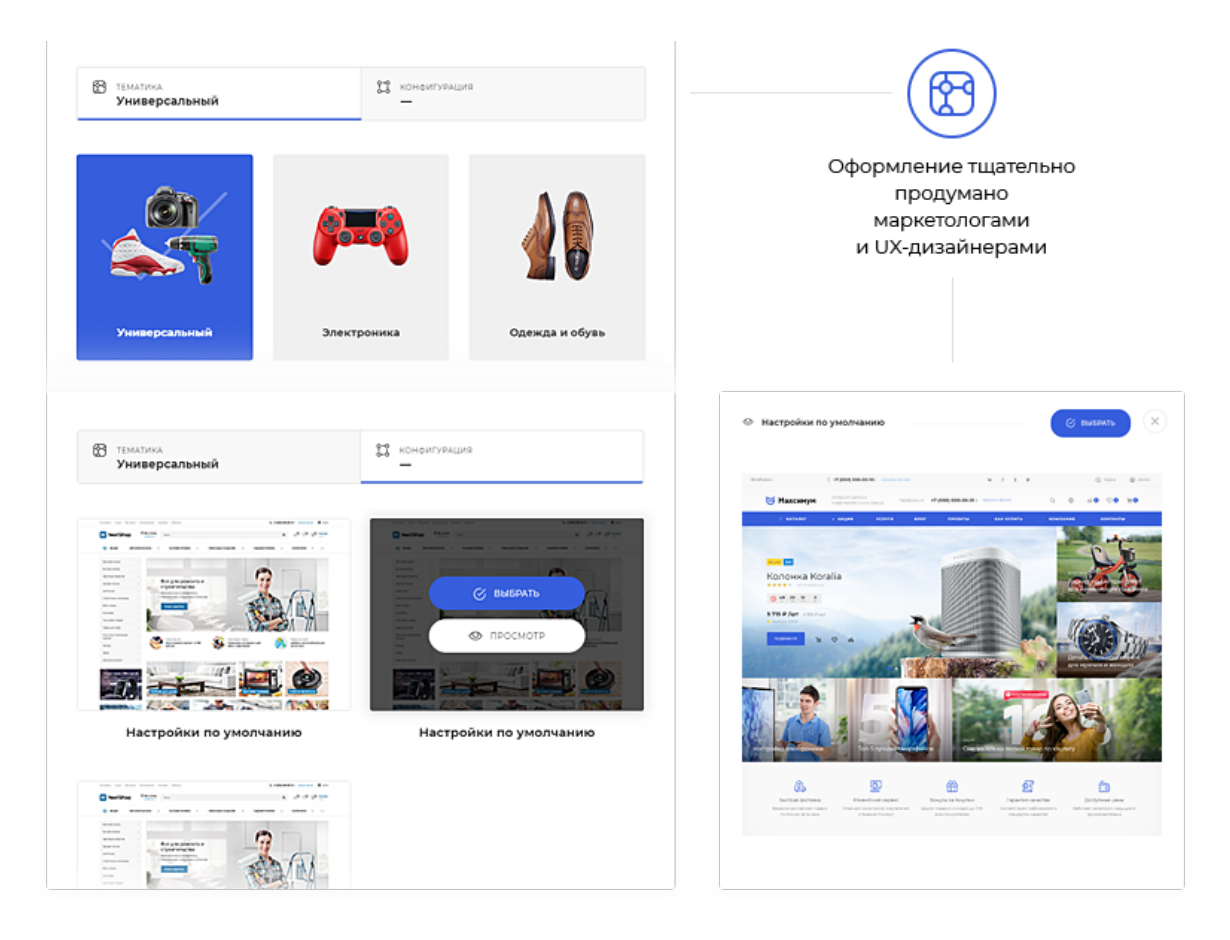

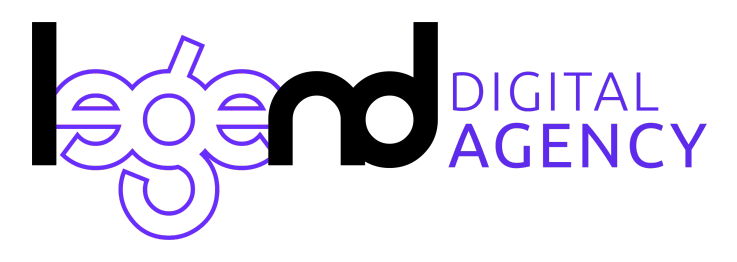

Карточка товара — место, где покупатель принимает окончательное решение. Здесь важно сфокусировать внимание в нужном месте, подтвердить мотивацию покупки, ответить на все интересующие вопросы и сделать желаемое действие очевидным.

В Аспро: Максимум настроить карточку товара можно под любую тематику. Магазину одежды и бижутерии подойдет вариант с акцентом на изображение в центральной части экрана и выводом основной информации сбоку. А магазину электроники — карточка товара, состоящая из трех блоков: изображения слева, торговых предложений и характеристик по центру, выделенной областью покупки справа.

#### **Используйте все возможности для вашего проекта:**

- Расчет стоимости доставки в карточке товара;
- Выбор типа карточки в соответствии с тематикой;
- Настройка формата изображения: квадратное, вертикальное или горизонтальное;
- Порядок отображения блоков например, установка рекомендуемых товаров выше описания;
- Дополнительные табы с информацией об условиях доставки и оплаты.

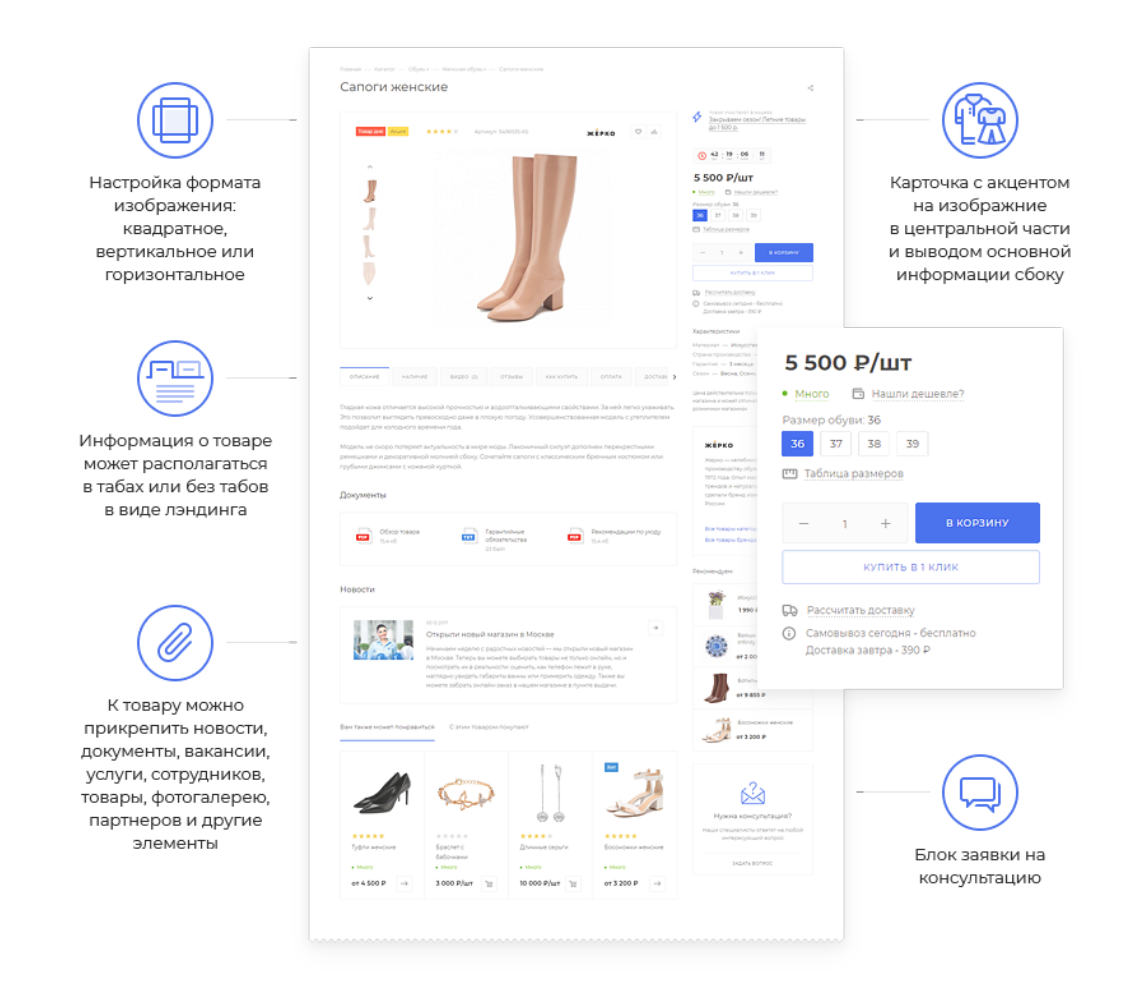

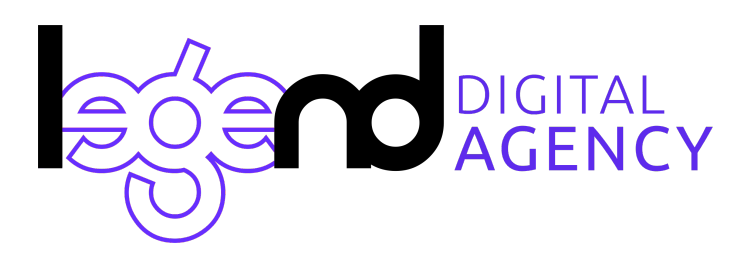

### **Расчет стоимости доставки в карточке товара лояльность клиентов и экономия бюджета**

Выход в регионы не обходится без доставки товаров. Еще на этапе выбора посетители хотят узнать, привезут ли товар в их город, в какие сроки и сколько это стоит. Предварительный расчет стоимости доставки играет важную роль в интернет-магазине:

- **Повышает лояльность покупателей**. Расчет стоимости доставки экономит их время, ведь для этого не нужно обращаться к менеджерам за уточнением информации.
- **● Уменьшает количество брошенных корзин**. Бывают ситуации, когда клиент выбирает товар по привлекательной цене, но при оформлении заказа узнает о высокой стоимости доставки. Его мнение меняется, и заказ остается незавершенным.
- **Сокращает бюджет на рекламу**. Ретаргетинг на брошенные корзины станет эффективнее — в аудиторию не будут попадать те, кто передумал совершать заказ из-за неподходящей стоимости доставки.

В Аспро: Максимум доставка рассчитывается прямо в карточке товара. Информация берется из подключенных служб доставки и зависит от их условий. Вы можете сами выбрать, какие отображать варианты — самовывоз, почта или курьер. Учитывается местоположение клиента, тип плательщика и способ оплаты. Стоимость доставки отображается как для отдельного товара, так и для всей корзины целиком.

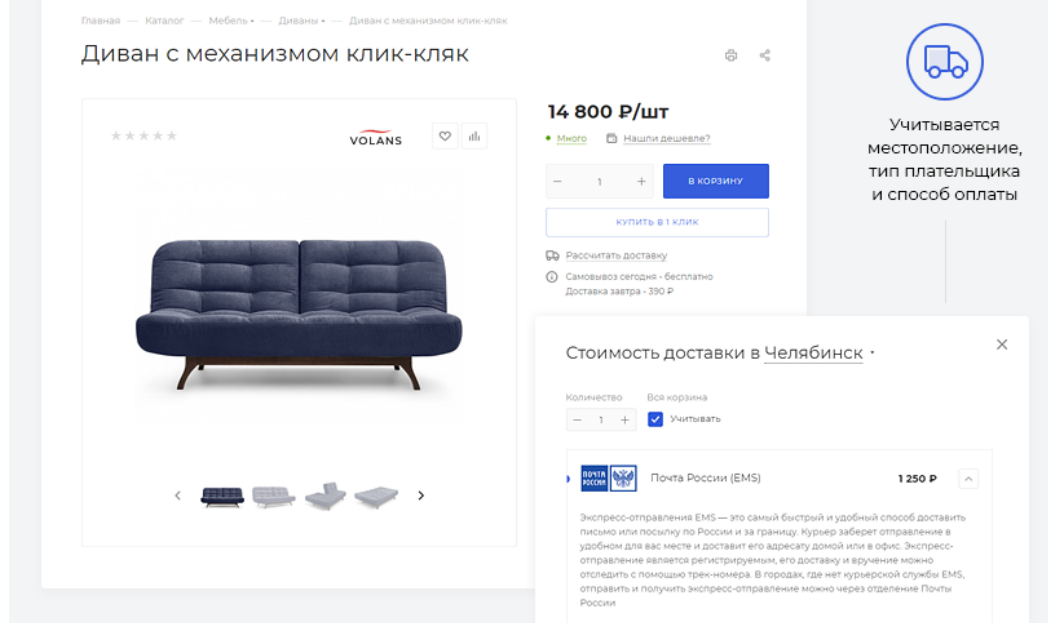

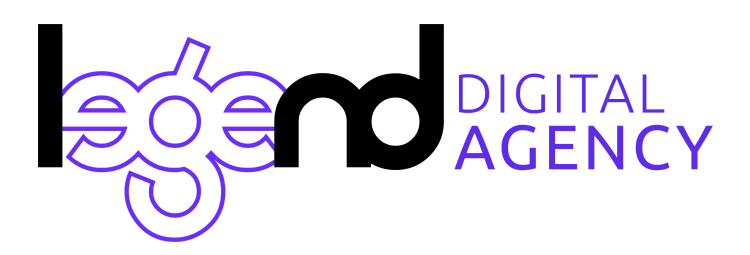

### **Мега-меню — индивидуальная настройка под целевую аудиторию**

Мега-меню — удобный способ презентации товаров и контента на сайте. Гибкие настройки позволяют создавать меню под интересы каждой целевой аудитории. Это гарантирует быструю навигацию для покупателей и выгодную подачу ассортимента для владельца.

В Аспро: Максимум настроить пункты меню в шапке можно индивидуально для каждого раздела. Создавайте подборки с помощью фильтра, ведите на самые востребованные товары или популярные запросы. Дополнительно можно включить правый блок. В нем могут быть логотипы брендов или яркие баннеры для привлечения внимания. Выбирайте сами, из каких пунктов будет состоять меню вашего интернет-магазина!

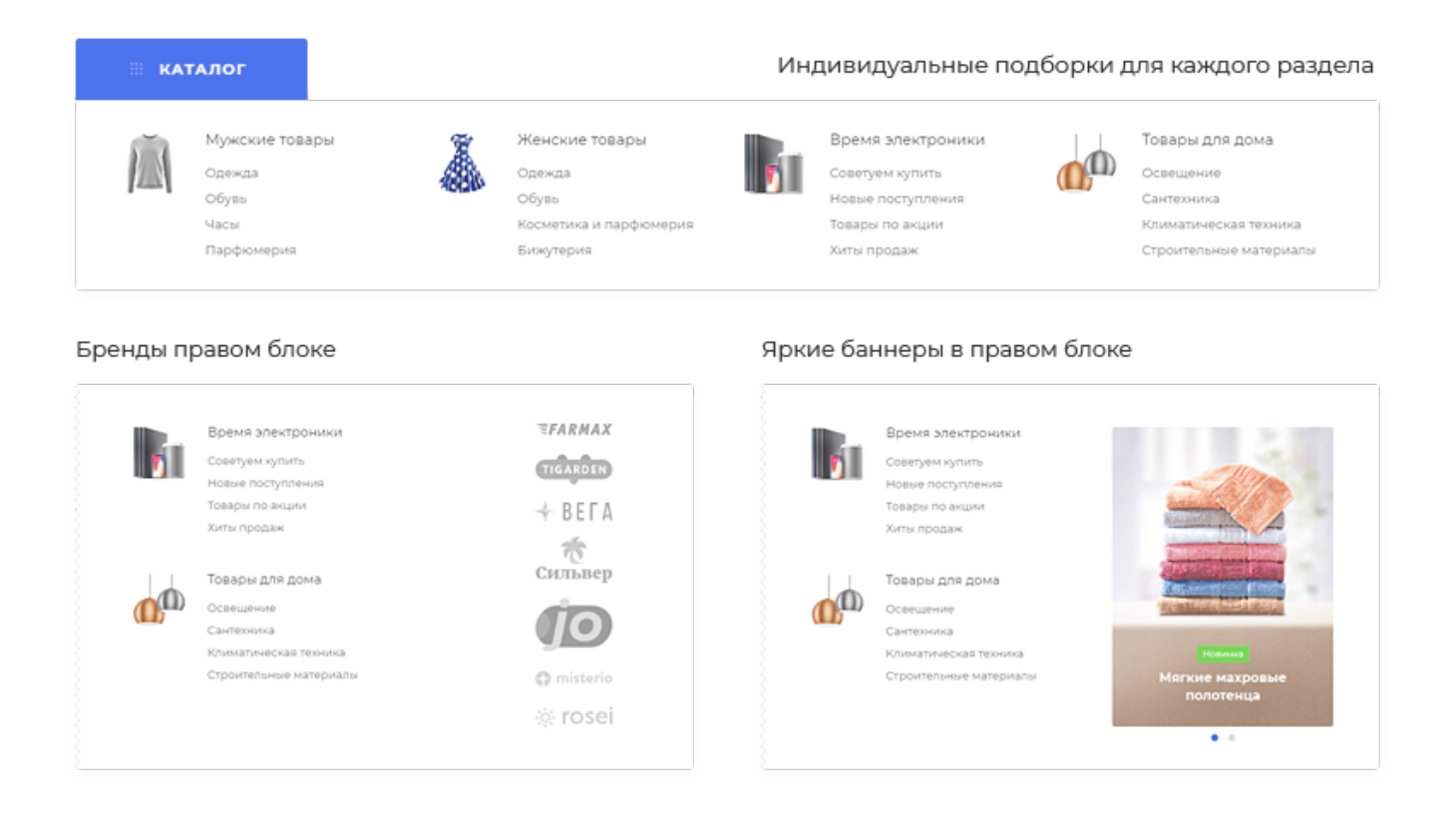

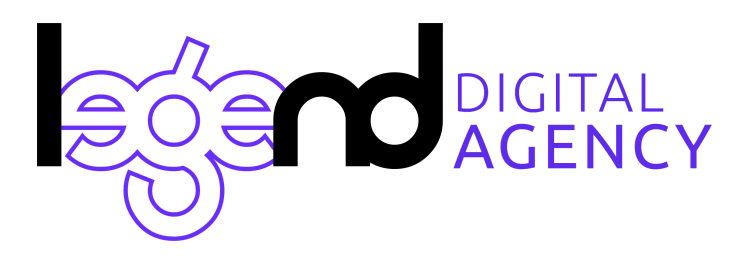

### **Дизайн нового масштаба — выходите за рамки шаблонности**

Подбирайте свои комбинации блоков, отображение разделов, товаров и других элементов интернет-магазина. Презентуйте компанию в вашем фирменном стиле, адаптируйте + под свои задачи и расставляйте акценты там, где этого требует ваш проект.

В вашем распоряжении:

- 18 настраиваемых блоков на главной странице;
- 21 баннер для презентации преимуществ на главной странице;
- 29 вариантов шапок сайта и 8 видов футера;
- Активация/деактивация бокового меню отдельно для каждого раздела;
- 8 вариантов оформления разделов каталога;
- Фиксированная шапка, стики футер и стики хедер;
- Настройка цвета оформления сайта;
- Поддержка шрифтов Google Fonts.

И это только малая часть всех возможностей. Оцените все варианты на нашей демо-версии, получите доступ для редактирования, задайте свои настройки и посмотрите, как будет выглядеть ваш интернет-магазин.

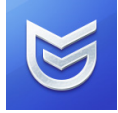

**Посмотреть возможности оформления на демо-версиях конфигураций** Универсальная [max-demo.ru](https://max-demo.ru/) Одежда [moda.max-demo.ru](https://moda.max-demo.ru/) Электроника [volt.max-demo.ru](https://volt.max-demo.ru/)

Товары для дома [home.max-demo.ru](https://home.max-demo.ru/)

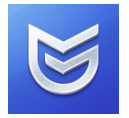

**Посмотреть панель управления** Универсальная — [max-try.ru/bitrix/](https://max-try.ru/bitrix/) **Логин:** demo@aspro.ru **Пароль:** Ub8oHu

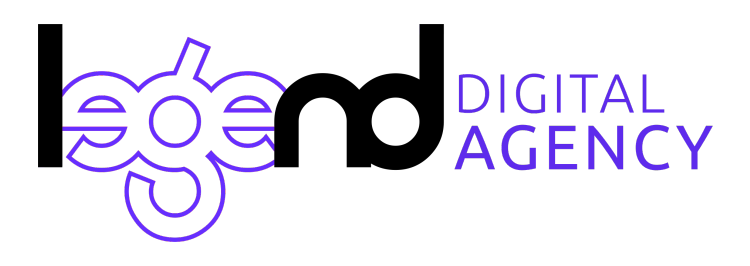

### **Мультирегиональность — успешное продвижение по регионам**

Посетители вашего интернет-магазина увидят актуальную информацию для их города: контакты, каталоги, остатки товаров, баннеры, цены, акции и другой контент. При этом геолокация определится автоматически. А если ее нужно будет изменить, можно воспользоваться удобным выбором города.

Используйте все возможности для успешного продвижения:

- Настройте показ контента для определенных регионов.
- Создайте теги для автозамены информации например, названия города в заголовках или условия доставки в описании товара.
- Включите автоматическую генерацию файлов robots.txt и sitemap для каждого региона.

Настроить мультирегиональность просто. Достаточно выполнить настройку один раз, и функционал будет работает в автоматическом режиме. Каждому региону будет доступно свое SEO-продвижение. Сократите ресурсы на запуск интернет-магазина в нескольких городах!

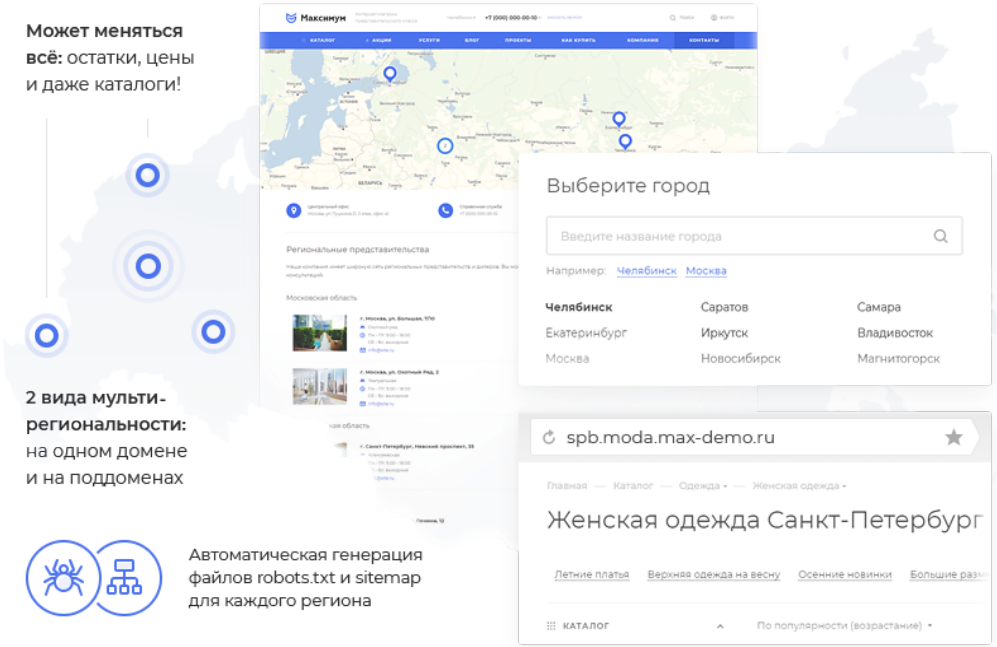

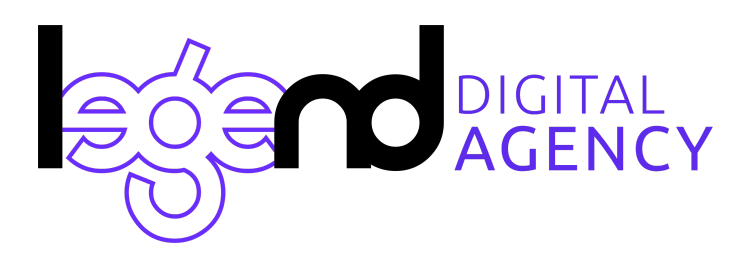

### **Главная страница — стильный проводник в мире покупок**

Соберите главную страницу под свои предпочтения — включите только нужные блоки, настройте порядок их отображения и выберите подходящий дизайн. Цепляйте взгляды и презентуйте товары с помощью ярких баннеров.

Оформите главную страницу стильно:

- Выберите подходящий вариант из 10 шаблонов оформления главного баннера.
- Разместите баннер-товар для презентации продукта с первых минут посещения интернет-магазина.
- Рекламируйте популярные товары с помощью 3 разных блоков с баннерными позициями: картинками с текстом на сером фоне, только изображениями или изображениями с текстом.
- Презентуйте товар дня в специальном блоке.
- Выделите товар из лучших предложений загрузите яркое изображение для большого блока.
- Отображайте коллекции с подборкой сезонных товаров и другое.

Количество вариантов бесконечно! Размещайте видео на большом баннере, рассказывайте об акциях и новостях, делитесь отзывами. Увеличивайте аудиторию и получайте больше лидов с помощью виджета Instagram на главной странице.

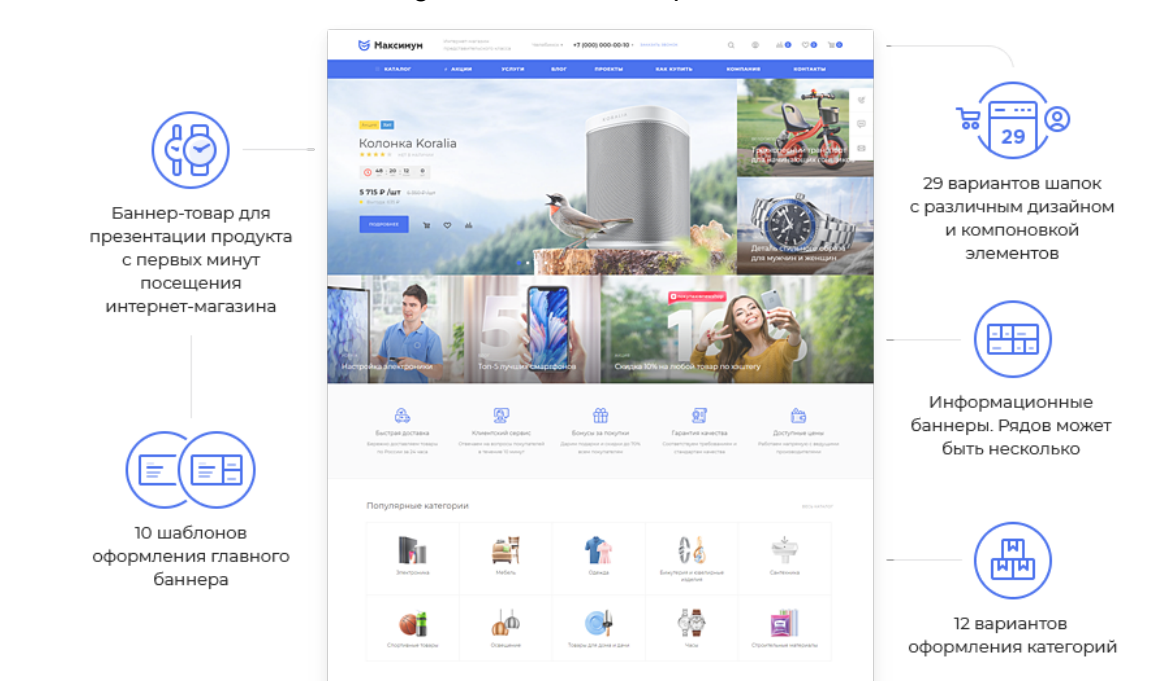

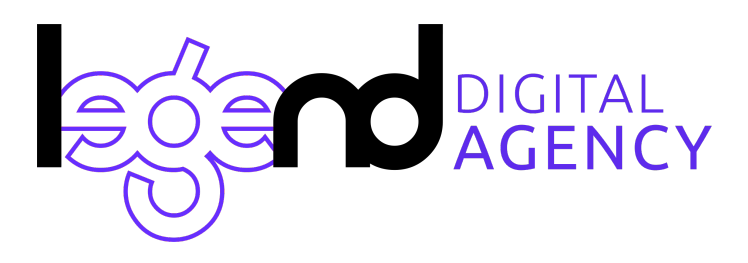

### **Посадочные страницы и коллекции — магнит для новых клиентов**

Создавайте неограниченное количество посадочных страниц: подборки сезонных товаров, специальные условия для рекламной кампании или запрос в поисковой системе. Ведите на них рекламный трафик и экономьте на SEO-продвижении.

В Аспро: Максимум доступно три вида посадочных страниц:

- Посадочные страницы в каталоге.
- Посадочные страницы в поиске.
- Коллекции.

Для тех, кто присутствует в нескольких регионах, есть возможность привязывать посадочные страницы к определенному городу. Посетители вашего интернет-магазина будут всегда видеть актуальную для них информацию.

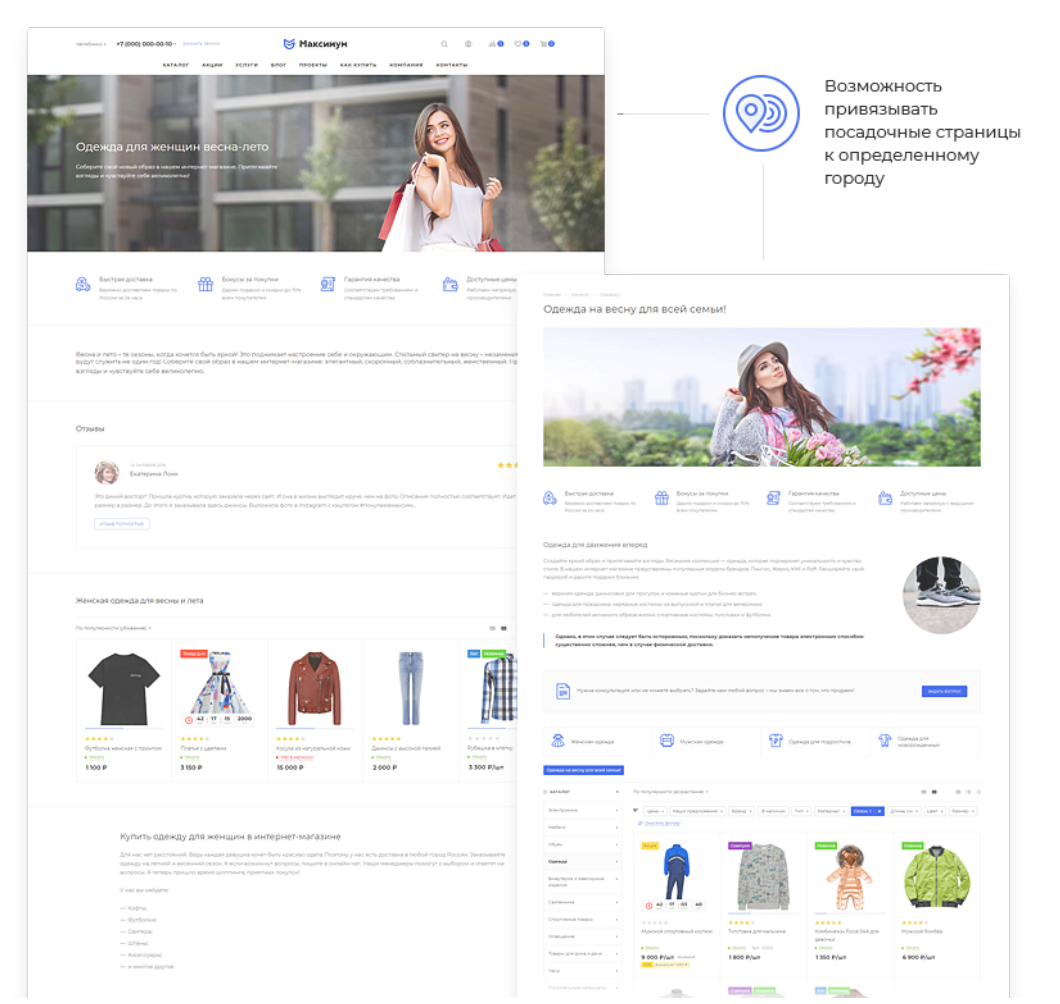

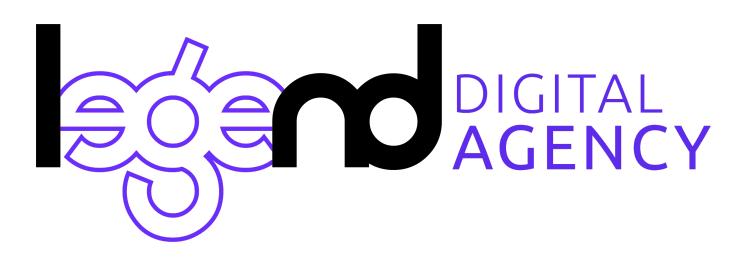

### **Полный набор инструментов для эффективной работы**

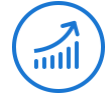

#### **Простая интеграция с Яндекс.Метрикой, Google Analytics и социальными сетями**

Подключить счетчики популярных систем аналитики и пиксели социальных сетей просто. Достаточно вставить код в специальное поле. Отслеживайте статистику и запустите ретаргетинг в социальных сетях в несколько кликов.

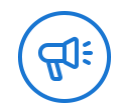

#### **Перекрестные продажи для повышения конверсий**

Настраивайте связи в контентных разделах, устанавливайте похожие товары и аксессуары в каталоге. Выполняйте настройку для каждого товара или настраивайте правила показа перекрестных продаж по определенным условиям.

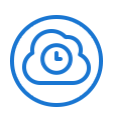

#### **Простая интеграция с CRM-системами**

Интегрировать интернет-магазин с популярными CRM-системами просто. Передавайте данные заполненных веб-форм в Битрикс24, Flowlu или amoCRM. Храните лиды в одном месте, отслеживайте воронку продаж и анализируйте показатели бизнеса.

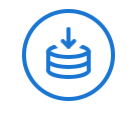

#### **Покупка в 1 клик**

Совершить покупку можно везде — по дороге на работу, на даче или во время тренировки. Ведь оформить заказ можно с помощью быстрой покупки. Для этого достаточно оставить свое имя и номер телефона. С остальным поможет менеджер интернет-магазина.

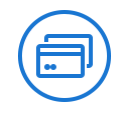

#### **Торговые предложения**

Торговые предложения (SKU) — вариации одного и того же товара. Например, футболка может быть представлена в нескольких цветах, а парфюм — в объемах. Каждое торговое предложение в Аспро: Максимум может иметь свою уникальную ссылку. Доступно два вида отображения: на карточке с товаром в виде превью или таблицы с характеристиками.

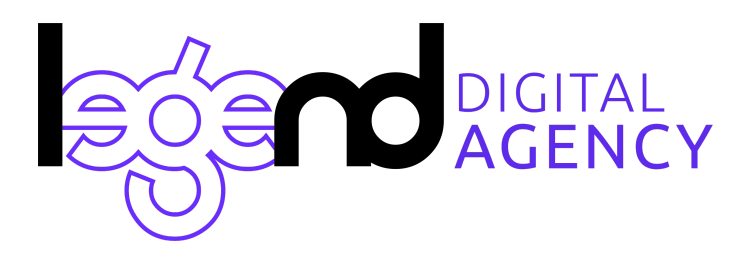

## **Покупка готового решения**

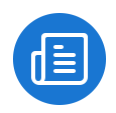

**При покупке комплекта лицензий в нашей компании мы даем скидку:** Аспро: Максимум + 1С-Битрикс: Малый Бизнес — **95 300 р**. Аспро: Максимум + 1С-Битрикс: Бизнес — **136 800 р**. Аспро: Максимум + 1С-Битрикс24: Интернет-магазин + CRM — **149 900 р**.

После оплаты Вам будут высланы закрывающие документы и лицензионные ключи.

Если лицензия 1С-Битрикс у вас уже есть, то Аспро: Максимум можно купить отдельно — **55 900 р**.

#### **Установка и базовая настройка**

Для получения рабочего сайта нужно произвести установку системы на хостинг.

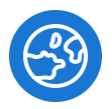

#### **Настройка резервного копирования**

Для комфортной настройки и работы сайта необходимо регулярное резервное копирование.

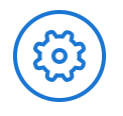

#### **Сопровождение и техническая поддержка**

В течение года бесплатно консультируем и отвечаем на вопросы, связанные с работой сайта, и помогаем разобраться с нюансами настройки.

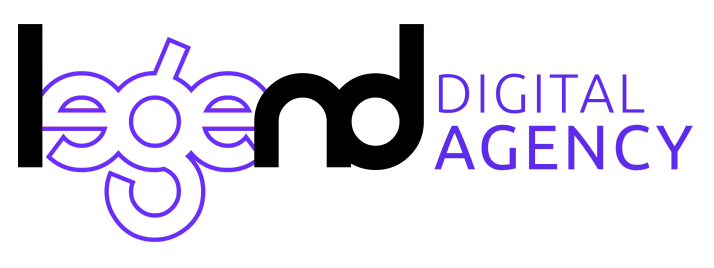

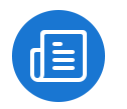

#### **Инструкции по запуску магазина на решении Аспро: Максимум за 1 неделю без знаний программирования и опыта работы с сайтами**

#### **1. Наполнение каталога**

Аспро: Максимум уже включает в себя готовые модули для наполнения каталога. Просто используйте готовые сценарии:

- 1) Выгрузка товара из прайса [поставщика](https://dev.1c-bitrix.ru/learning/course/index.php?COURSE_ID=34&LESSON_ID=4515&LESSON_PATH=3905.4478.6462.4515) (CSV, XML, EXCEL).
- 2) Интеграция с системой [1С-предприятие.](https://dev.1c-bitrix.ru/learning/course/index.php?COURSE_ID=131&LESSON_ID=3392)
- 3) [Наполнение](https://dev.1c-bitrix.ru/learning/course/index.php?COURSE_ID=34&LESSON_ID=5192&LESSON_PATH=3905.4478.6462.5192) каталога вручную.

#### **2. Наполнение статичных страниц**

Все описательные страницы о вашем магазине уже присутствуют в решении: вам достаточно изменить их [содержимое](https://dev.1c-bitrix.ru/learning/course/index.php?COURSE_ID=34&LESSON_ID=12273&LESSON_PATH=3905.4461.1851.12273) или вовсе отключить.

#### **3. Настройка оплаты и расчет доставки**

Решение уже содержит готовые модули для настройки оплаты. Возможны 2 варианта:

- 1) Оплата при [получении](https://dev.1c-bitrix.ru/learning/course/index.php?COURSE_ID=42&CHAPTER_ID=03076&LESSON_PATH=3912.4580.4828.3076) или по счету (уже настроено в решении).
- 2) Оплата онлайн на сайте (интеграция с платежной системой [Яндекс.Касса\)](https://dev.1c-bitrix.ru/learning/course/index.php?COURSE_ID=42&LESSON_ID=5331).

#### **4. Расчет доставки**

Решение уже содержит готовые модули для расчета стоимости доставки. Возможны 3 варианта:

- 1) Бесплатная доставка (уже настроено в решении).
- 2) Стоимость доставки [рассчитывается](https://dev.1c-bitrix.ru/learning/course/index.php?COURSE_ID=42&CHAPTER_ID=03071&LESSON_PATH=3912.4580.4828.3071) индивидуально (уже настроено в решении).
- 3) Стоимость доставки рассчитывается службой доставки автоматически (можно подключить бесплатные модули [СДЭК,](http://marketplace.1c-bitrix.ru/solutions/ipol.sdek/) [ПЭК](http://marketplace.1c-bitrix.ru/solutions/pecom.ecomm/), [Boxberry](http://marketplace.1c-bitrix.ru/solutions/up.boxberrydelivery/) и т.п.)

#### **5. Дизайн**

Чтобы придать сайту современный продающий вид **не нужен дизайнер.** Специалисты Аспро уже разработали готовые графические блоки. Нужно лишь заменить изображения на соответствующие вашему бизнесу или вовсе отключить.

# **Нужен быстрый запуск под ключ?**

Подготовим для вас предложение по запуску за 1 месяц, просим для этого заполнить бриф.

**Телефон: +7 (937) 51 66 222 E-mail: info@1leg.ru**